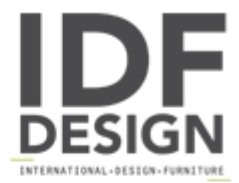

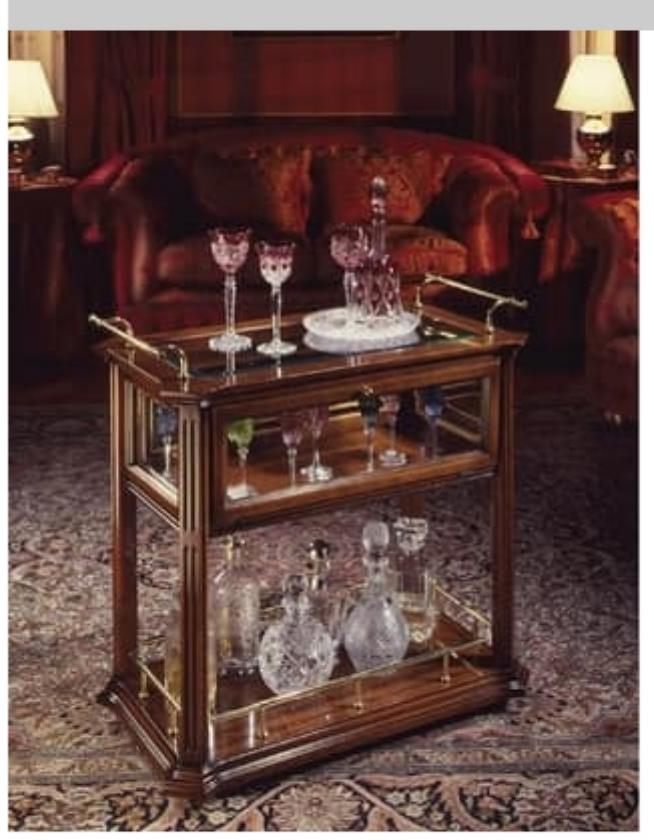

## Oxford Art.507 bar trolley

Bar rectangular trolley, made of walnut with satin finishing.

The Oxford collection is composed by artistic elements, planned to be placed in classic as well as in contemporary furnishings. Precious furniture, with soft outlines, but also elaborated, which require a specific handwork by skilled joiners, who produce them carefully and finely. Massive wood, beveled crystal in right balance give value to the things that will be put on them; jewels, little collections or simple memories, testimonies of important moments.

Dimensioni: cm 80 x 48 x 74h

Produced by

Antonio Marelli Mobili d'Arte Via Fossano 62 22063 Cantù (Como) Italy

Phone: +39 031 731059 Fax: +39 031 733387 E-mail: antoniomarelli@antoniomarelli.it Website: http://www.antoniomarelli.it

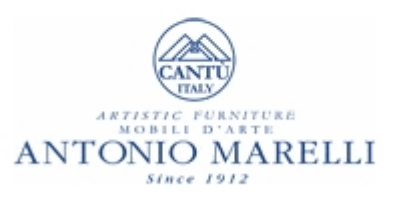